https://www.100test.com/kao\_ti2020/143/2021\_2022\_Oracle\_E6\_95 \_BO\_E6\_c102\_143532.htm 2

 $(1)$ 

 $(2)$ 

 $\mathsf{tab}$  . tab

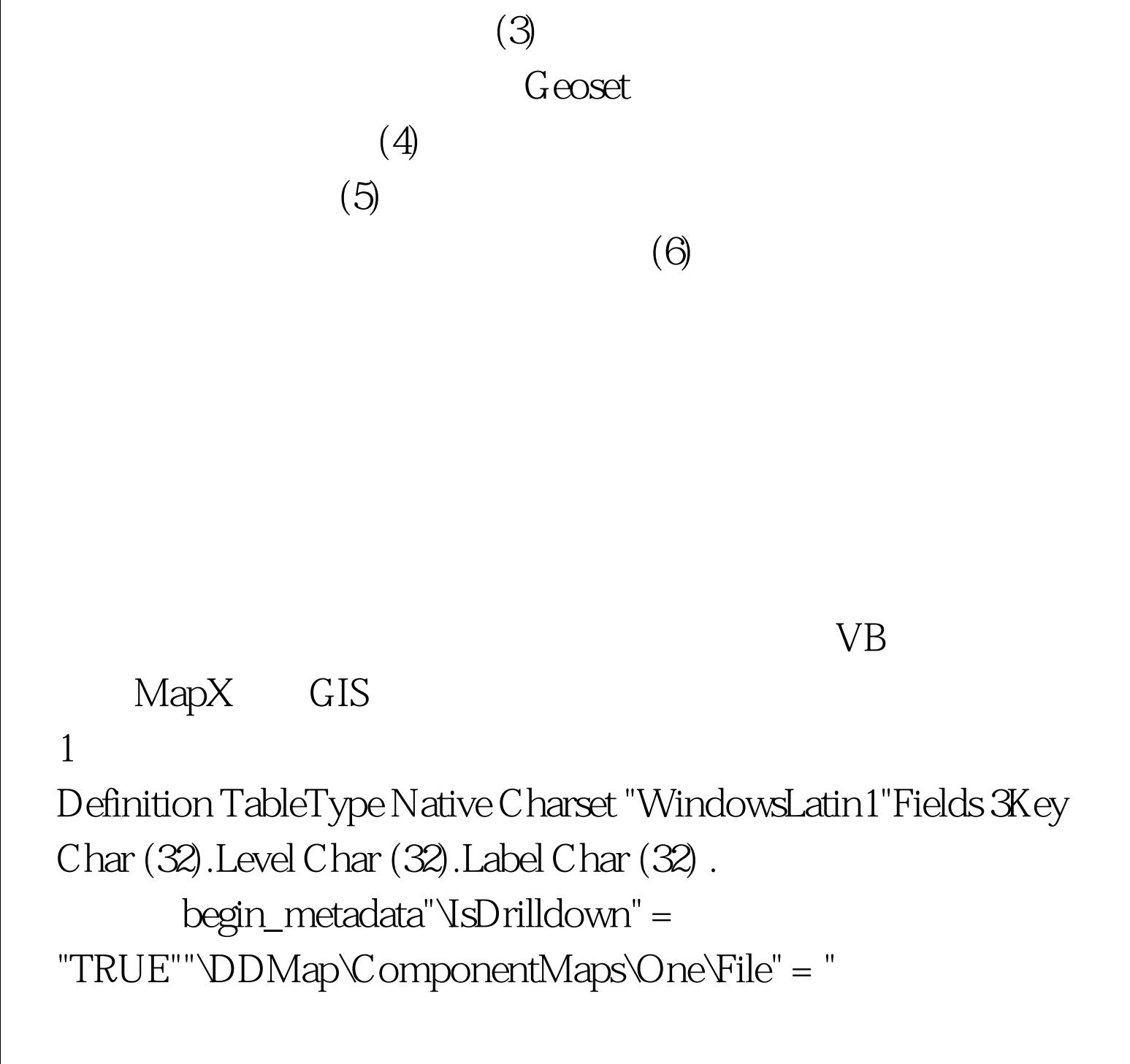

Tab\_YNP.TAB""\DDMap\ComponentMaps\One\LevelID" = " Tab\_YNP ""\DDMap\ComponentMaps\One\FeatureIDCol" = "3""\DDMap\ComponentMaps\One\FeatureCaptionCol" = "1"…(

同)"\DDMap\HierarchyManager\IsDLL" = "TRUE""\DDMap\HierarchyManager\ID" = "SomeDLL.dll""\DDMap\HierarchyManager\InitialLevel" = " Tab\_YNP "end\_metadata 100Test

www.100test.com